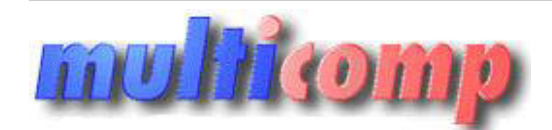

Utworzono 13-04-2025

# **Abonament 1 rok ulepszenia REWIZOR GT +5 pod.**

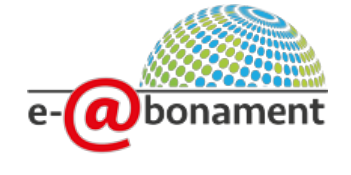

**Cena : 259,00 zł (netto) 318,57 zł (brutto)** Nr katalogowy : **09103** Stan magazynowy : **brak w magazynie** Średnia ocena : **brak recenzji**

## **Abonament 1 rok REWIZOR GT INSERT**

e-abonament na ulepszenia (dla użytkowników Rewizora GT, którzy wykupią abonament na kolejny rok nie później, niż 30 dni od wygaśnięcia poprzedniego)

Aby zapewnić poprawne działanie programów i komfort Państwa pracy, na bieżąco aktualizujemy nasze systemy – nad najlepszymi rozwiązaniami pracuje sztab analityków, programistów i testerów. Dlatego też kilka razy w roku oddajemy w Państwa ręce ulepszenia do programów, które zawierają szereg nowych funkcji niezbędnych do sprawnej i zgodnej z prawem obsługi firmy.

Uaktualnienia do poszczególnych programów mogą Państwo nabywać w ramach rocznego **Abonamentu na ulepszenia**.

Posiadacze **Abonamentu** mają pewność, że dysponują zawsze aktualną i dostosowaną do stanu prawnego wersją używanego programu.

W okresie ważności rocznego Abonamentu na ulepszenia należą Państwo do Klubu InsERT, dzięki czemu mogą Państwo korzystać ze specjalnych zniżek na produkty i usługi oferowane przez Partnerów Klubu: **cry weaker**<br>a updownliaw Reekizes GT, taking whose about the theory of the points, no 30 dil od wysahitetia poprachised<br>in programfiel location Patches priory, no better attailing thy nosts pytemy - not najleasymi mereapo

Katalog korzyści oraz szczegółowe informacje na temat zamawiania produktów i usług znajdą Państwo na stronie http://klub.insert.com.pl.

## **[Lista funkcji programów z lini GT](https://www.insert.com.pl/dla_uzytkownikow/subiekt_gt/ulepszenia/funkcje_zabezpieczone_abonamentem.html)**

**zabezpieczona aktywnym abonamentem.**

### **e-abonament dla InsERT GT**

Abonament do programów z linii **InsERT GT** jest dostępny w formie elektronicznej (**e-abonament**). Istnieje również możliwość otrzymywania ulepszeń na płytach DVD.

**e-abonament** działa w oparciu o platformę Windows Azure.

## **Powiadamianie o nowej wersji**

Do powiadamiania klienta o nowej wersji programu wykorzystywany jest mechanizm InsMAIL. Do odbierania informacji o dostępności nowej wersji służy opcja Informacje o nowych wersjach InsERT GT.

Użytkownik posiadający aktywny e-Abonament może pobrać i zainstalować aktualizacje z poziomu programu.

#### **Aktualizacja oprogramowania**

Aby zaktualizować program, należy:

- 1. Po otrzymaniu powiadomienia o dostępności nowej wersji wybrać Pobierz.
- 2. Po poprawnym pobraniu pliku z nową wersją ponownie uruchomić program.
- 3. W oknie Wybór podmiotu wskazać podmiot, który ma być zaktualizowany.
- 4. Zaznaczyć "Tak, chcę zaktualizować program do wybranej wersji" i zatwierdzić przyciskiem Dalej.

#### **Wspomaganie aktualizacji sieciowej**

W przypadku pracy sieciowej wystarczy pobrać nową wersję programu na jednym, dowolnym stanowisku. Na pozostałych stanowiskach program zostanie automatycznie zaktualizowany po ponownym uruchomieniu.

#### **Zabezpieczenie przed automatyczną aktualizacją (w przypadku podmiotów objętych opieką serwisową)**

Zarządzać funkcjonalnością pozwalającą na automatyczną aktualizację mogą Państwo poprzez nadanie lub odebranie uprawnienia o nazwie "Pobieranie nowych wersji programu".